## **Teenuse seadistamine ürituse jaoks**

Ürituste registreerimiste haldamiseks on süsteem veel testimisel ja juhend koostamisel!

Vaata ka peatükki "Ability to book" [ingliskeelsest juhendist](https://techcommunity.microsoft.com/t5/microsoft-bookings-blog/microsoft-bookings-now-supports-online-meetings-and-group/ba-p/1214120) ja "[Microsoft Bookings now has multi-day bookings and customizable time increments](https://techcommunity.microsoft.com/t5/microsoft-bookings-blog/microsoft-bookings-now-has-multi-day-bookings-and-customizable/ba-p/145718)".

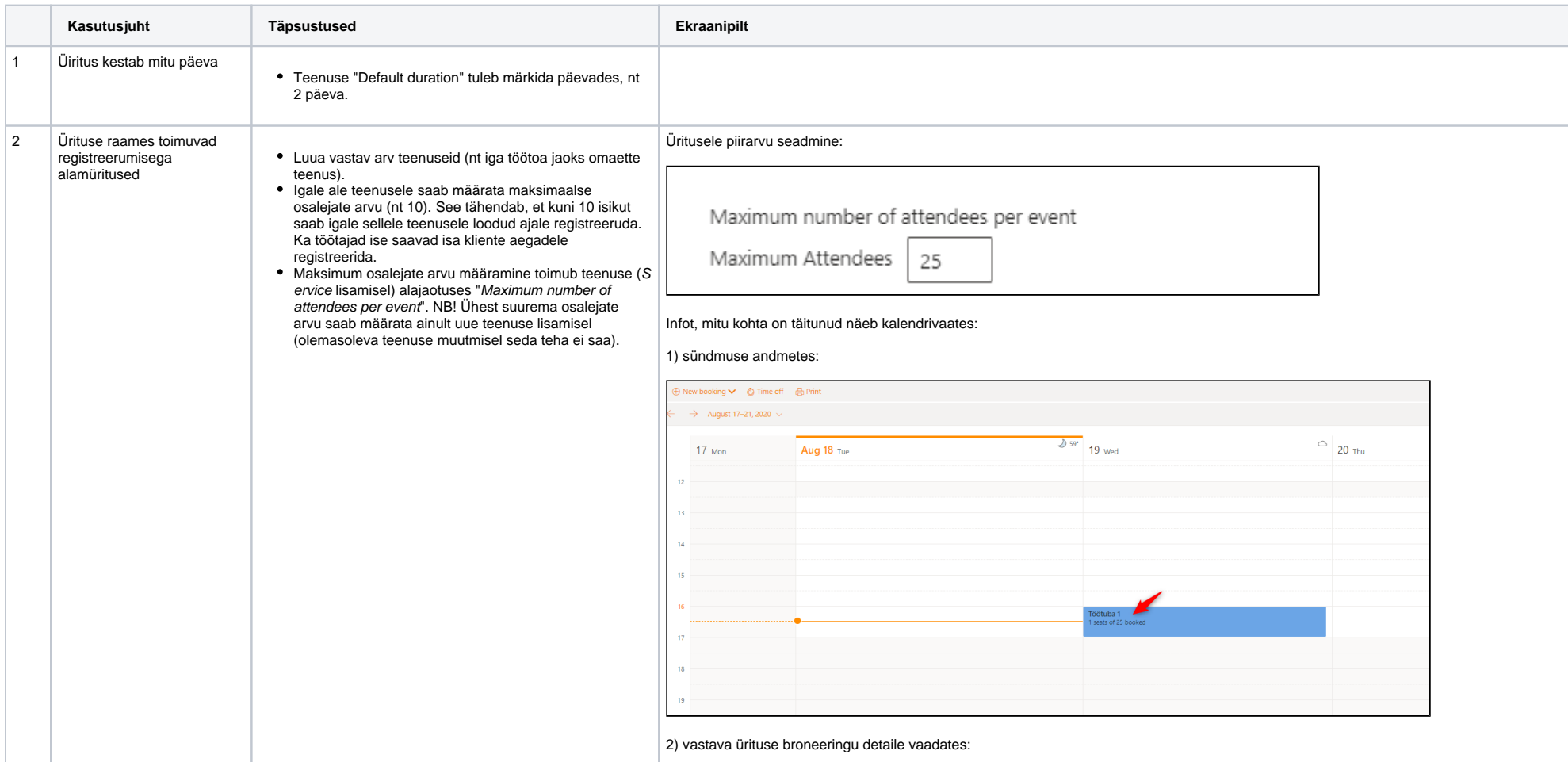

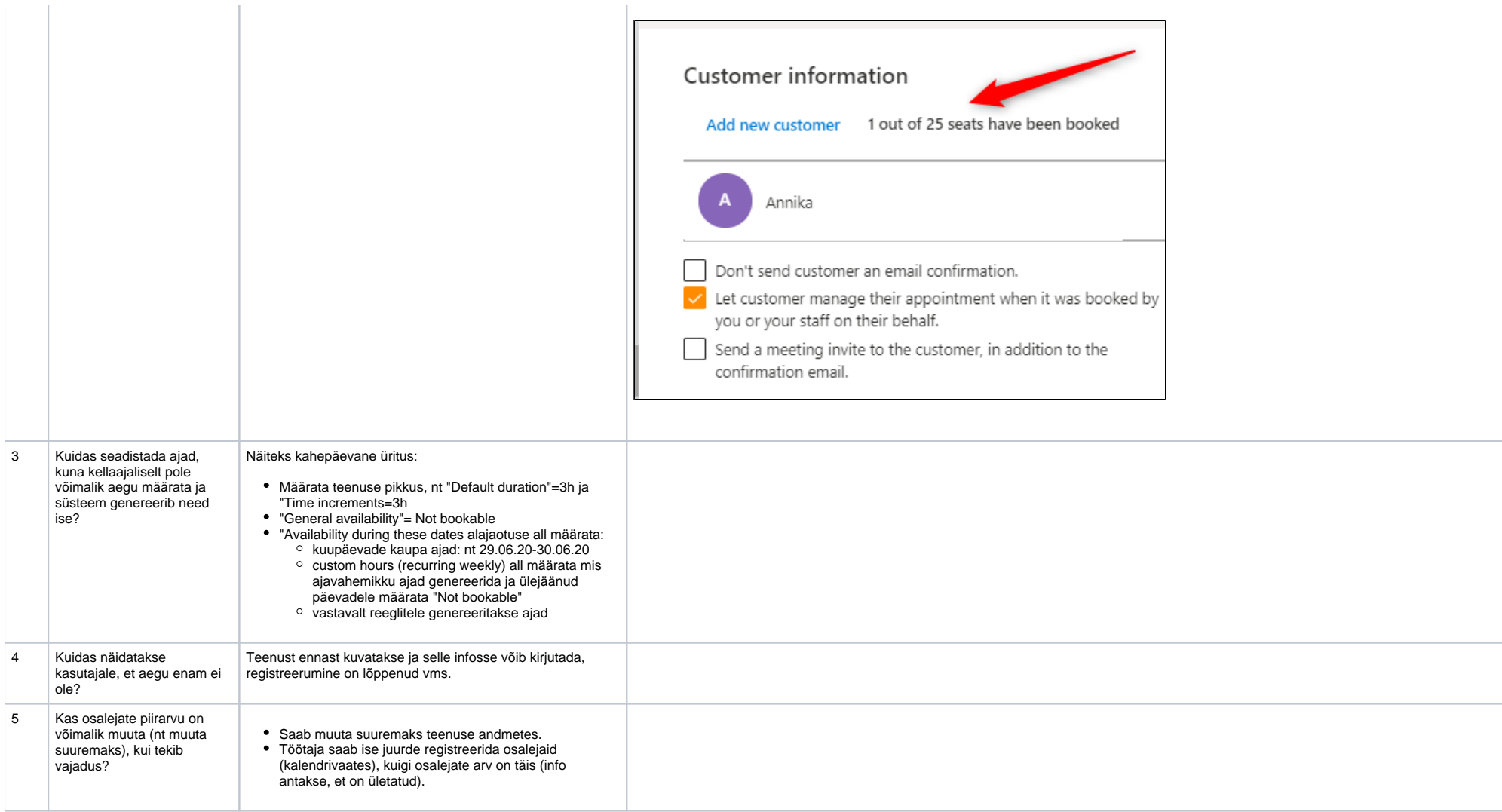